# **CS61B Lecture #5: Simple Pointer Manipulation**

#### **Announcement**

- **Discussion Change:** This week (11 September), discussion section 114 (3–4PM) will move from 3 Evans to 6 Evans.
- **Today:** More pointer hacking.

```
/** List of all items in P incremented by n. May destroy original. */static IntList dincrList (IntList P, int n) {
  if (P == null)return null;
  else {
   P.head += n;P.tail = dincrList(P.tail, n);return P;
  }
}
/** List L destructively incremented
 * by n. */static IntList dincrList (IntList L, int n) {
 // 'for' can do more than count!
  for (Intlist p = L; p == null; p == p.tail)
   p.head += n;return L;
}
                                              X = \text{IntList}.\text{list} (3, 43, 56);
                                              /* IntList.list from HW #1 */
                                              Q = dincrList (X, 2);
                                         X:
                                         Q:
                                          L:
                                          P:
                                                       3 43 56
```

```
/** List of all items in P incremented by n. May destroy original. */static IntList dincrList (IntList P, int n) {
  if (P == null)return null;
  else {
   P.head += n;P.tail = dincrList(P.tail, n);return P;
  }
}
/** List L destructively incremented
 * by n. */static IntList dincrList (IntList L, int n) {
 // 'for' can do more than count!
  for (Intlist p = L; p == null; p == p.tail)
   p.head += n;return L;
}
                                              X = \text{IntList}.\text{list} (3, 43, 56);
                                              /* IntList.list from HW #1 */
                                              Q = dincrList (X, 2);
                                         X:
                                         Q:
                                          L:
                                          P:
                                                       5 43 56
```

```
/** List of all items in P incremented by n. May destroy original. */static IntList dincrList (IntList P, int n) {
  if (P == null)return null;
  else {
   P.head += n;P.tail = dincrList(P.tail, n);return P;
  }
}
/** List L destructively incremented
 * by n. */static IntList dincrList (IntList L, int n) {
 // 'for' can do more than count!
  for (Intlist p = L; p == null; p == p.tail)
   p.head += n;return L;
}
                                              X = \text{IntList}.\text{list} (3, 43, 56);
                                              /* IntList.list from HW #1 */
                                              Q = dincrList (X, 2);
                                         X:
                                         Q:
                                          L:
                                          P:
                                                       5 43 56
```

```
/** List of all items in P incremented by n. May destroy original. */static IntList dincrList (IntList P, int n) {
  if (P == null)return null;
  else {
   P.head += n;P.tail = dincrList(P.tail, n);return P;
  }
}
/** List L destructively incremented
 * by n. */static IntList dincrList (IntList L, int n) {
 // 'for' can do more than count!
  for (Intlist p = L; p == null; p == p.tail)
   p.head += n;return L;
}
                                              X = \text{IntList}.\text{list} (3, 43, 56);
                                              /* IntList.list from HW #1 */
                                              Q = dincrList (X, 2);
                                         X:
                                         Q:
                                          L:
                                          P:
                                                       5 45 56
```

```
/** List of all items in P incremented by n. May destroy original. */static IntList dincrList (IntList P, int n) {
  if (P == null)return null;
  else {
   P.head += n;P.tail = dincrList(P.tail, n);return P;
  }
}
/** List L destructively incremented
 * by n. */static IntList dincrList (IntList L, int n) {
 // 'for' can do more than count!
  for (Intlist p = L; p == null; p == p.tail)
   p.head += n;return L;
}
                                              X = \text{IntList}.\text{list} (3, 43, 56);
                                              /* IntList.list from HW #1 */
                                              Q = dincrList (X, 2);
                                         X:
                                         Q:
                                          L:
                                          P:
                                                       5 45 56
```

```
/** List of all items in P incremented by n. May destroy original. */static IntList dincrList (IntList P, int n) {
  if (P == null)return null;
  else {
   P.head += n;P.tail = dincrList(P.tail, n);return P;
  }
}
/** List L destructively incremented
 * by n. */static IntList dincrList (IntList L, int n) {
 // 'for' can do more than count!
  for (Intlist p = L; p == null; p == p.tail)
   p.head += n;return L;
}
                                              X = \text{IntList}.\text{list} (3, 43, 56);
                                              /* IntList.list from HW #1 */
                                              Q = dincrList (X, 2);
                                         X:
                                         Q:
                                          L:
                                          P:
                                                       5 45 58
```

```
/** List of all items in P incremented by n. May destroy original. */static IntList dincrList (IntList P, int n) {
  if (P == null)return null;
  else {
   P.head += n;P.tail = dincrList(P.tail, n);return P;
  }
}
/** List L destructively incremented
 * by n. */static IntList dincrList (IntList L, int n) {
 // 'for' can do more than count!
  for (Intlist p = L; p == null; p == p.tail)
   p.head += n;return L;
}
                                               X = \text{IntList}.\text{list} (3, 43, 56);
                                               /* IntList.list from HW #1 */
                                               Q = dincrList (X, 2);
                                          \chi:
                                         Q:
                                          L:
                                          P:
                                                       5 45 58
```
# **Side Excursion: Another Way to View Pointers**

- Some folks find the idea of "copying an arrow" somewhat odd.
- Alternative view: think of a pointer as a label, like a street address.
- Each object has a permanent label on it, like the address plaque on a house.
- Then a variable containing a pointer is like a scrap of paper with a street address written on it.
- One view:

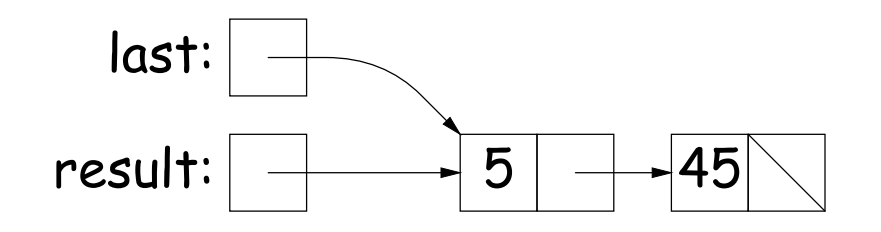

• Alternative view:

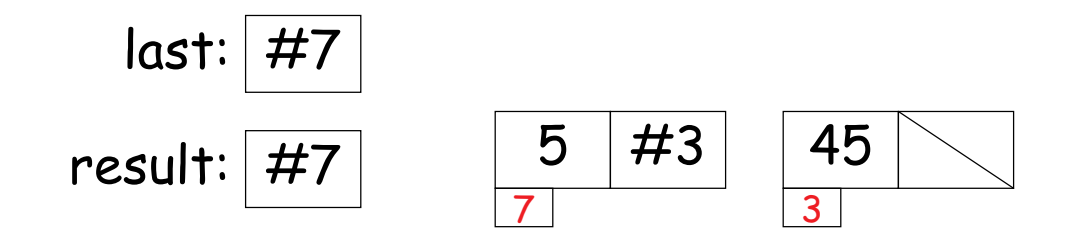

# **Another Way to View Pointers (II)**

- Assigning a pointer to a variable looks just like assigning an integer to a variable.
- So, after executing "last = last.tail;" we have

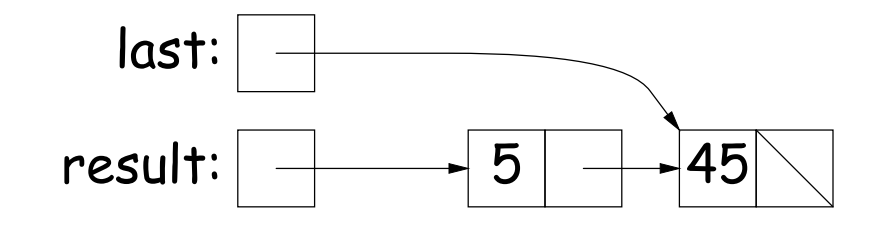

• Alternative view:

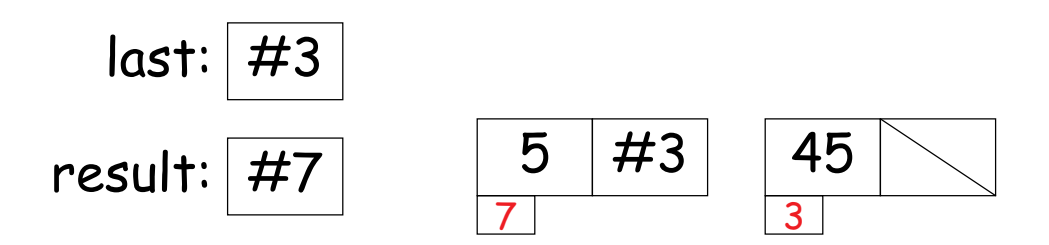

- Under alternative view, you might be less inclined to think that assignment would change object #7 itself, rather than just "last".
- BEWARE! Internally, pointers really are just numbers, but Java treats them as more than that: they have types, and you can't just change integers into pointers.

```
/** The list resulting from removing all instances of X from L
 * non-destructively. */
static IntList removeAll (IntList L, int x) {
  if (L == null)return /*( null with all x's removed )*/;
  else if (L.\text{head} == x)return /*( L with all x's removed (L != null) )*/;
  else
     return /*( L with all x's removed (L != null, L.head!=x) )*/;
}
```

```
/** The list resulting from removing all instances of X from L
 * non-destructively. */
static IntList removeAll (IntList L, int x) {
  if (L == null)return null;
  else if (L.\text{head} == x)return /*( L with all x's removed (L != null) )*/;
  else
     return /*( L with all x's removed (L != null, L.head!=x) )*/;
}
```

```
/** The list resulting from removing all instances of X from L
 * non-destructively. */
static IntList removeAll (IntList L, int x) {
  if (L == null)return null;
  else if (L.\text{head} == x)return removeAll (L.tail, x);
  else
     return /*( L with all x's removed (L != null, L.head!=x) )*/;
}
```

```
/** The list resulting from removing all instances of X from L
 * non-destructively. */
static IntList removeAll (IntList L, int x) {
  if (L == null)return null;
  else if (L.\text{head} == x)return removeAll (L.tail, x);
  else
     return new IntList (L.head, removeAll (L.tail, x));
}
```
# **Aside: How to Write a Loop (in Theory)**

- Try to give a description of how things look on any arbitrary iteration of the loop.
- This description is known as a loop invariant, because it is true from one iteration to the next.
- The loop body then must
	- **–** Start from any situation consistent with the invariant;
	- **–** Make progress in such a way as to make the invariant true again.

```
while (condition) {
  // Invariant true here
  loop body
  // Invariant again true here
}
// Invariant true and condition false.
```
• So if (invariant and not condition) is enough to insure we've got the answer, we're done!

#### Same as before, but use front-to-back iteration rather than recursion. /\*\* The list resulting from removing all instances of X from L \* non-destructively. \*/ static IntList removeAll (IntList L, int x) { IntList result, last;  $result = last = null$ : for (;  $L$  != null;  $L = L.tail$ ) { /\* L != null and  $\mathcal I$  is true. \*/ if  $(x == L head)$ continue; else if (last == null)  $result = last = new IntList (L.head, null);$ else  $last = last.tail = new IntList (L.ead, null);$ } return result; } Here,  $I$  is the loop invariant: Result is all elements of  $L_0$  not equal to x up to and not including L, and last points to the last element of result, if any. We use  $L_0$  here to mean "the original sequence of int values in L." Last modified: Mon Sep 8 17:35:32 2008 CS61B: Lecture #5 7

#### Same as before, but use front-to-back iteration rather than recursion. /\*\* The list resulting from removing all instances of X from L \* non-destructively. \*/ static IntList removeAll (IntList L, int x) { IntList result, last;  $result = last = null$ : for (;  $L$  != null;  $L = L.tail$ ) { /\* L != null and  $\mathcal I$  is true. \*/ if  $(x == L head)$ continue; else if (last == null)  $result = last = new IntList (L.head, null);$ else  $last = last.tail = new IntList (L.ead, null);$ } return result; } P: L: result: last:  $|2| + |1| + |2| + |9|$ removeAll (P, 2) Here,  $I$  is the loop invariant: Result is all elements of  $L_0$  not equal to x up to and not including L, and last points to the last element of result, if any. We use  $L_0$  here to mean "the original sequence of int values in L." Last modified: Mon Sep 8 17:35:32 2008 CS61B: Lecture #5 7

#### Same as before, but use front-to-back iteration rather than recursion. /\*\* The list resulting from removing all instances of X from L \* non-destructively. \*/ static IntList removeAll (IntList L, int x) { IntList result, last;  $result = last = null$ : for ( ;  $L$  != null;  $L = L.tail$ ) { /\* L != null and  $\mathcal I$  is true. \*/ if  $(x == L.head)$ continue; else if (last == null)  $result = last = new IntList (L.head, null);$ else  $last = last.tail = new IntList (L.ead, null);$ } return result; } P: L: result: last:  $|2| + |1| + |2| + |9|$ removeAll (P, 2) P does not change! Here,  $I$  is the loop invariant: Result is all elements of  $L_0$  not equal to x up to and not including L, and last points to the last element of result, if any. We use  $L_0$  here to mean "the original sequence of int values in L." Last modified: Mon Sep 8 17:35:32 2008 CS61B: Lecture #5 7

#### Same as before, but use front-to-back iteration rather than recursion. /\*\* The list resulting from removing all instances of X from L \* non-destructively. \*/ static IntList removeAll (IntList L, int x) { IntList result, last;  $result = last = null$ : for (;  $L$  != null;  $L = L.tail$ ) { /\* L != null and  $\mathcal I$  is true. \*/ if  $(x == L.head)$ continue; else if (last == null)  $result = last = new IntList (L.head, null);$ else  $last = last.tail = new IntList (L.ead, null);$ } return result; } P: L: result: last:  $|2| + |1| + |2| + |9|$ removeAll (P, 2) P does not change! 1 Here,  $I$  is the loop invariant: Result is all elements of  $L_0$  not equal to x up to and not including L, and last points to the last element of result, if any. We use  $L_0$  here to mean "the original sequence of

int values in L."

Last modified: Mon Sep 8 17:35:32 2008 CS61B: Lecture #5 7

#### Same as before, but use front-to-back iteration rather than recursion. /\*\* The list resulting from removing all instances of X from L \* non-destructively. \*/ static IntList removeAll (IntList L, int x) { IntList result, last;  $result = last = null$ : for (;  $L$  != null;  $L = L.tail$ ) { /\* L != null and  $\mathcal I$  is true. \*/ if  $(x == L.head)$ continue; else if (last == null)  $result = last = new IntList (L.head, null);$ else  $last = last.tail = new IntList (L.ead, null);$ } return result; } P: L: result: last:  $|2| + |1| + |2| + |9|$ removeAll (P, 2) P does not change! 1 Here,  $I$  is the loop invariant: Result is all elements of  $L_0$  not equal to x up to and not including L, and last points to the last element of result, if any. We use  $L_0$  here to mean "the original sequence of int values in L." Last modified: Mon Sep 8 17:35:32 2008 CS61B: Lecture #5 7

#### Same as before, but use front-to-back iteration rather than recursion. /\*\* The list resulting from removing all instances of X from L \* non-destructively. \*/ static IntList removeAll (IntList L, int x) { IntList result, last;  $result = last = null$ : for ( ;  $L$  != null;  $L = L.tail$ ) { /\* L != null and  $\mathcal I$  is true. \*/ if  $(x == L.head)$ continue; else if (last == null)  $result = last = new IntList (L.head, null);$ else  $last = last.tail = new IntList (L.ead, null);$ } return result; } P: L: result: last:  $2$   $|$   $\rightarrow$  1  $|$   $\rightarrow$  2  $|$   $\rightarrow$  9 removeAll (P, 2) P does not change! 1 Here,  $I$  is the loop invariant: Result is all elements of  $L_0$  not equal to x up to and not including L, and last points to the last element of result, if any. We use  $L_0$  here to mean "the original sequence of int values in L." Last modified: Mon Sep 8 17:35:32 2008 CS61B: Lecture #5 7

#### Same as before, but use front-to-back iteration rather than recursion. /\*\* The list resulting from removing all instances of X from L \* non-destructively. \*/ static IntList removeAll (IntList L, int x) { IntList result, last;  $result = last = null$ : for ( ;  $L$  != null;  $L = L.tail$ ) { /\* L != null and  $\mathcal I$  is true. \*/ if  $(x == L.head)$ continue; else if (last == null)  $result = last = new IntList (L.head, null);$ else  $last = last.tail = new IntList (L.ead, null);$ } return result; } P: L: result: last:  $2$   $|$   $\rightarrow$  1  $|$   $\rightarrow$  2  $|$   $\rightarrow$  9 removeAll (P, 2) P does not change!  $1 | + 9$ Here,  $I$  is the loop invariant: Result is all elements of  $L_0$  not equal to x up to and not including L, and last points to the last element of result, if any. We use  $L_0$  here to mean "the original sequence of int values in L." Last modified: Mon Sep 8 17:35:32 2008 CS61B: Lecture #5 7

#### Same as before, but use front-to-back iteration rather than recursion. /\*\* The list resulting from removing all instances of X from L \* non-destructively. \*/ static IntList removeAll (IntList L, int x) { IntList result, last;  $result = last = null$ : for ( ;  $L$  != null;  $L = L.tail$ ) { /\* L != null and  $\mathcal I$  is true. \*/ if  $(x == L.head)$ continue; else if (last == null)  $result = last = new IntList (L.head, null);$ else  $last = last.tail = new IntList (L.ead, null);$ } return result; } P: L: result: last:  $|2| + |1| + |2| + |9|$ removeAll (P, 2) P does not change!  $1 | + 9$ Here,  $I$  is the loop invariant: Result is all elements of  $L_0$  not equal to x up to and not including L, and last points to the last element of result, if any. We use  $L_0$  here to mean "the original sequence of int values in L." Last modified: Mon Sep 8 17:35:32 2008 CS61B: Lecture #5 7

```
\longrightarrow : Original \longrightarrow : after Q = dremoveAll (Q, 1)Q: \Box \rightarrow 1 \rightarrow \Box \rightarrow \Box \rightarrow \Box \rightarrow \Box \rightarrow \Box \rightarrow \Box \rightarrow \Box \rightarrow \Box \rightarrow \Box/** The list resulting from removing all instances of X from L.
   * The original list may be destroyed. */
 static IntList dremoveAll (IntList L, int x) {
    if (L == null)return /*( null with all x's removed )*/;
    else if (L.\text{head} == x)return /*( L with all x's removed (L != null) )*/;
    else {
        /*{ Remove all x's from L's tail. }*/;
        return L;
    }
 }
```
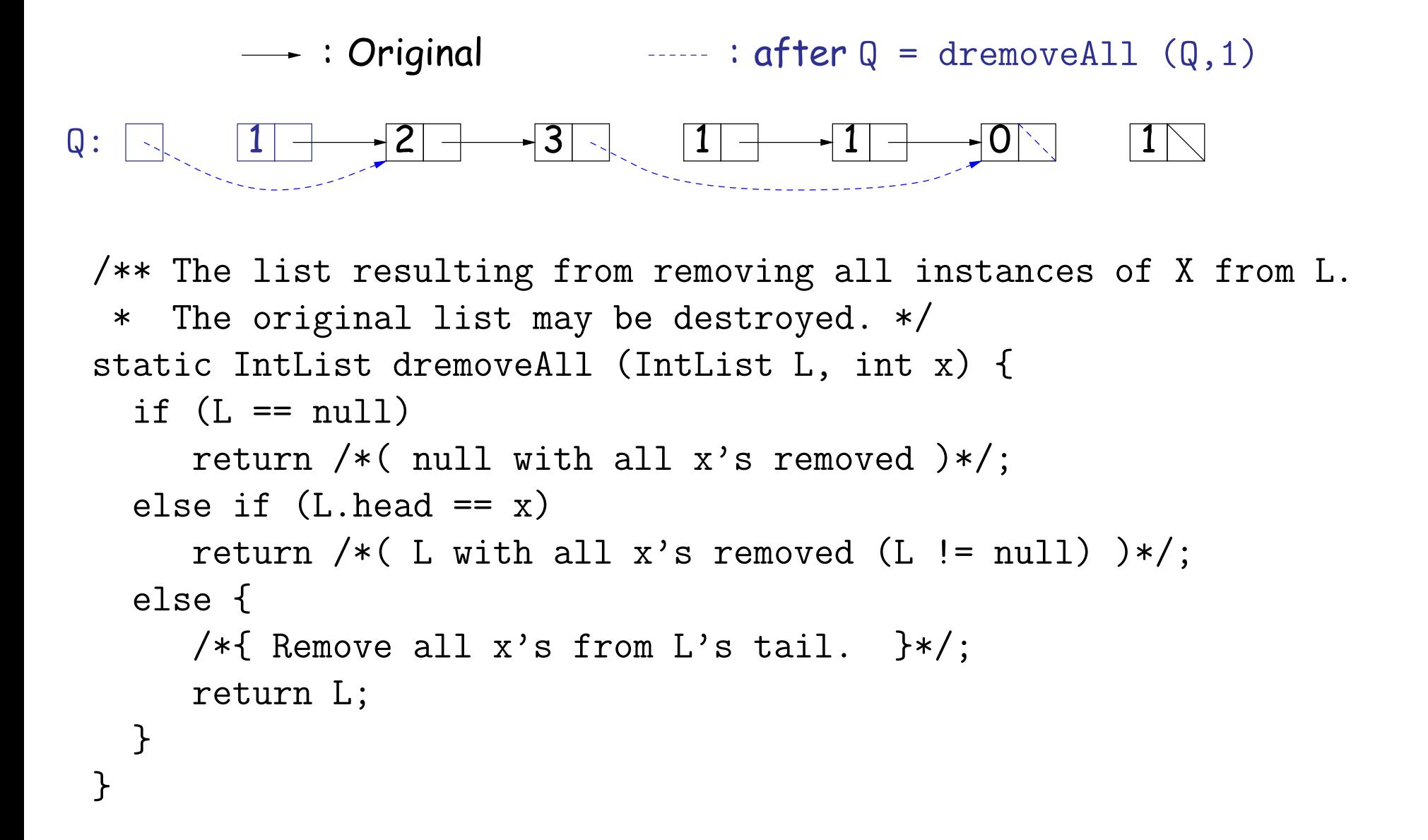

```
\longrightarrow : Original : \text{after } Q = \text{dremoveAll } (Q,1)Q: 1 2 3 1 1 0 1
 /** The list resulting from removing all instances of X from L.
  * The original list may be destroyed. */
 static IntList dremoveAll (IntList L, int x) {
   if (L == null)return /*( null with all x's removed )*/;
   else if (L.\text{head} == x)return /*( L with all x's removed (L != null) )*/;
   else {
     /*{ Remove all x's from L's tail. }*/;
     return L;
  }
 }
```

```
\longrightarrow : Original : \text{after } Q = \text{dremoveAll } (Q,1)Q: 1 2 3 1 1 0 1
 /** The list resulting from removing all instances of X from L.
  * The original list may be destroyed. */
 static IntList dremoveAll (IntList L, int x) {
   if (L == null)return /*( null with all x's removed )*/;
   else if (L.\text{head} == x)return /*( L with all x's removed (L != null) )*/;
   else {
     /*{ Remove all x's from L's tail. }*/;
     return L;
  }
 }
```
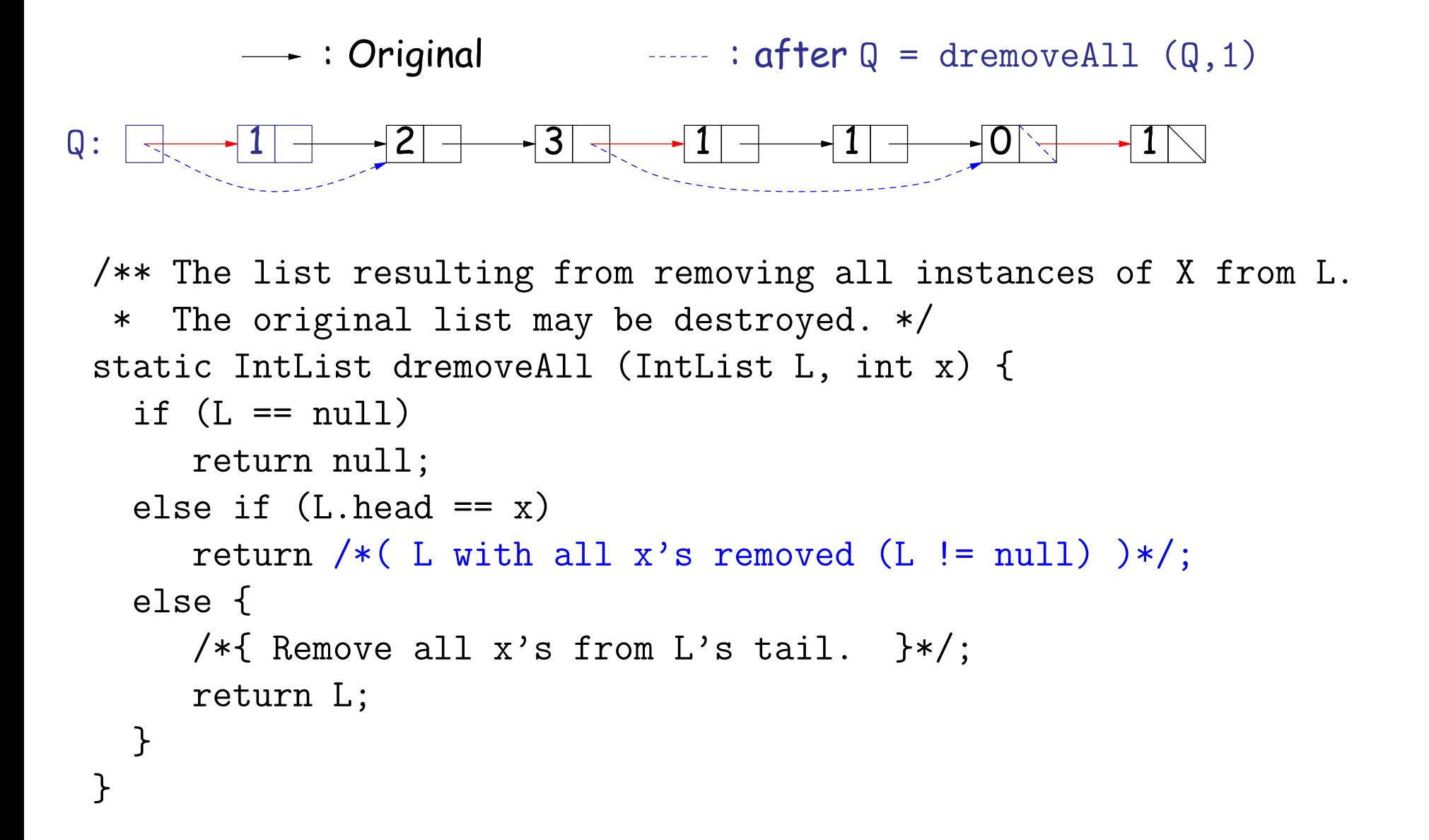

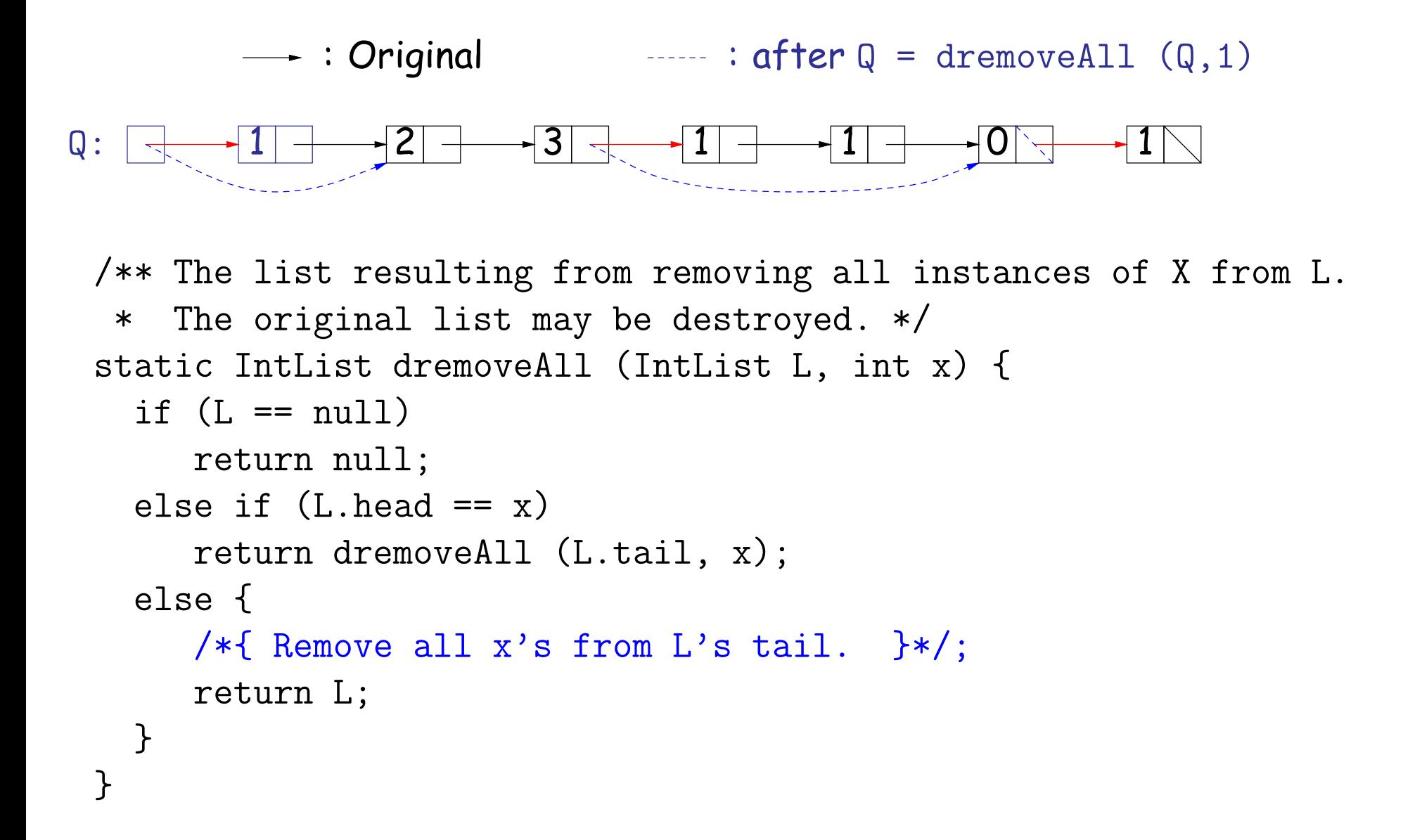

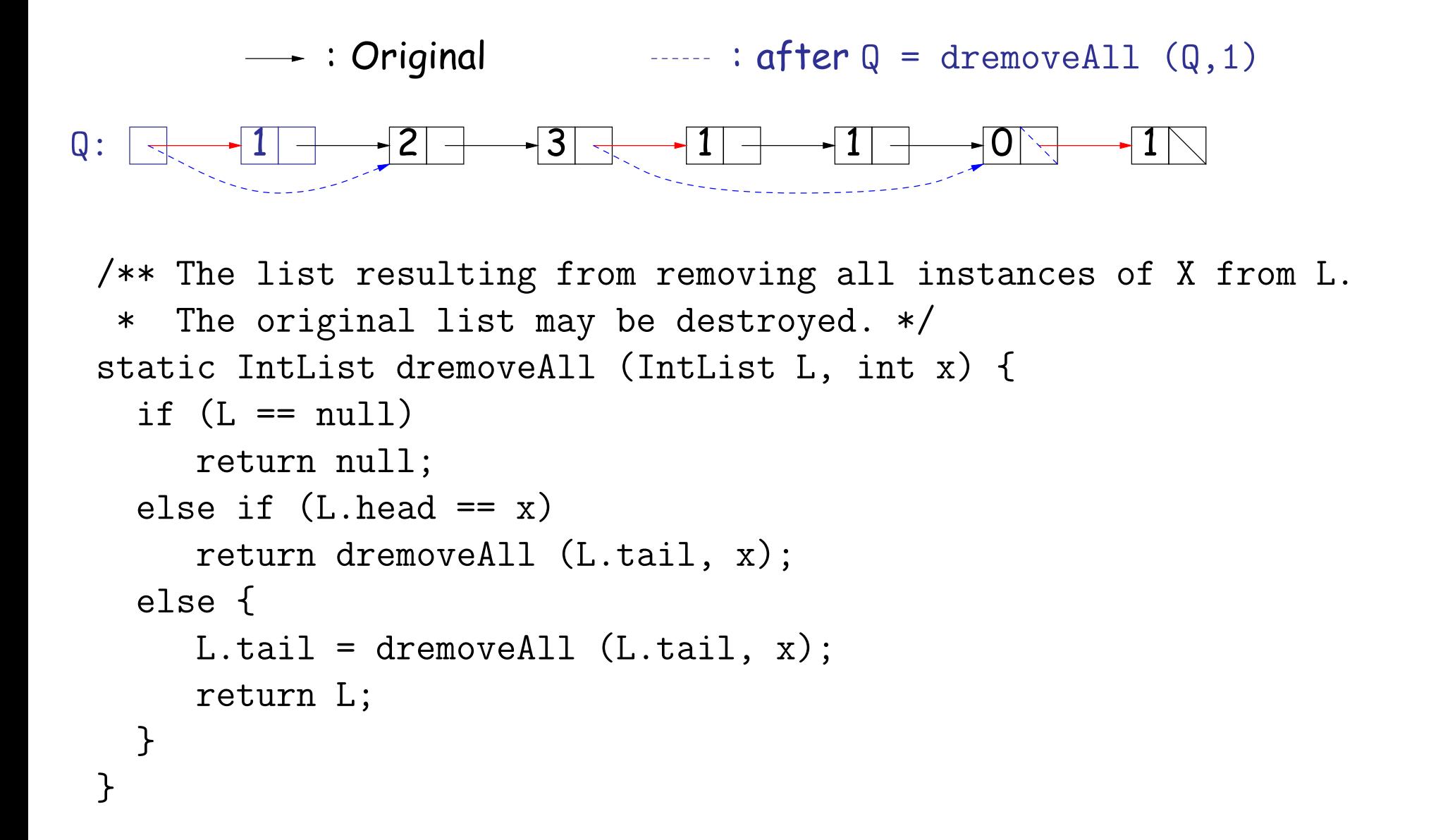

```
/** The list resulting from removing all instances of X from L.
 * Original contents of L may be destroyed. */
static IntList dremoveAll (IntList L, int x) {
  IntList result, last;
  result = last = null;while (L = null) {
    IntList next = L.tail;
    if (x \neq L \text{ head}) {
      if (\text{last} == \text{null})result = last = L;
      else
        last = last.tail = L;L.tail = null;}
    L = next;}
  return result;
}
```
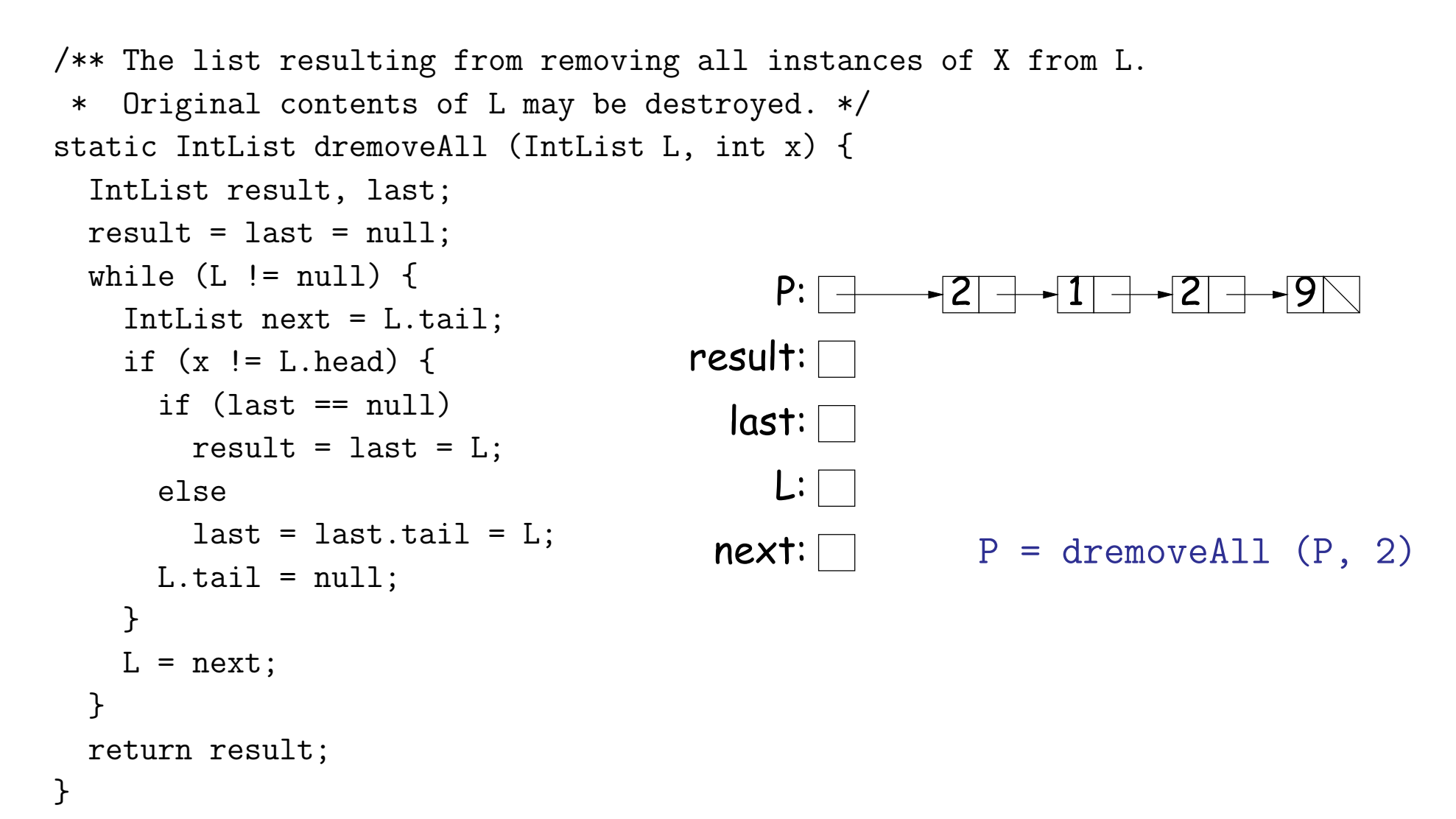

```
/** The list resulting from removing all instances of X from L.
 * Original contents of L may be destroyed. */
static IntList dremoveAll (IntList L, int x) {
  IntList result, last;
  result = last = null;while (L = null) {
    IntList next = L.tail;
    if (x := L.head) {
      if (\text{last} == \text{null})result = last = L;
      else
        last = last.tail = L;L.tail = null;}
    L = next;}
  return result;
                                             P:
                                       result: \nablalast:
                                             L:
                                         next:
                                                        2 \rightarrow 1 \rightarrow 2 \rightarrow 9P = dremoveAll (P, 2)
```

```
Last modified: Mon Sep 8 17:35:32 2008 CS61B: Lecture #5 9
```

```
/** The list resulting from removing all instances of X from L.
 * Original contents of L may be destroyed. */
static IntList dremoveAll (IntList L, int x) {
  IntList result, last;
  result = last = null;while (L = null) {
    IntList next = L.tail;
    if (x := L.head) {
      if (last == null)result = last = L;
      else
        last = last.tail = L;L.tail = null;}
    L = next;}
  return result;
                                           P:
                                      result: \nablalast:
                                            L:
                                        next:
                                                      2 \rightarrow 1 \rightarrow 2 \rightarrow 9P = dremoveAll (P, 2)
```

```
/** The list resulting from removing all instances of X from L.
 * Original contents of L may be destroyed. */
static IntList dremoveAll (IntList L, int x) {
  IntList result, last;
  result = last = null;while (L = null) {
    IntList next = L.tail;
    if (x := L.head) {
      if (\text{last} == \text{null})result = last = L;
      else
        last = last.tail = L;L.tail = null;}
    L = next;}
  return result;
                                             P: \lceilresult: \nablalast: \BoxL:
                                         next:
                                                         2 \rightarrow 1 \rightarrow 2 \rightarrow 9P = dremoveAll (P, 2)
```

```
/** The list resulting from removing all instances of X from L.
 * Original contents of L may be destroyed. */
static IntList dremoveAll (IntList L, int x) {
  IntList result, last;
  result = last = null;while (L = null) {
    IntList next = L.tail;
    if (x := L.head) {
      if (\text{last} == \text{null})result = last = L;
      else
        last = last.tail = L;L.tail = null;}
    L = next;}
  return result;
                                              P: \lceilresult: \nablalast: \sqrt{ }L:
                                          next:
                                                         2 \rightarrow 1 \rightarrow 2 \rightarrow 9P = dremoveAll (P, 2)
```

```
/** The list resulting from removing all instances of X from L.
 * Original contents of L may be destroyed. */
static IntList dremoveAll (IntList L, int x) {
  IntList result, last;
  result = last = null;while (L = null) {
    IntList next = L.tail;
    if (x := L.head) {
      if (\text{last} == \text{null})result = last = L;
      else
        last = last.tail = L;L.tail = null;}
   L = next;}
  return result;
                                          P:
                                     result:
                                        last:
                                           L:
                                       next:
                                                     <u>2 - 1 - 2 - 9</u>
                                                      P = dremoveAll (P, 2)
```

```
/** The list resulting from removing all instances of X from L.
 * Original contents of L may be destroyed. */
static IntList dremoveAll (IntList L, int x) {
  IntList result, last;
 result = last = null;while (L = null) {
    IntList next = L.tail;
    if (x := L.head) {
      if (\text{last} == \text{null})result = last = L;
      else
        last = last.tail = L;L.tail = null;}
   L = next;}
 return result;
                                          P:
                                     result:
                                       last:
                                          L:
                                      next:
                                                    2 + 1 \ 2 +9P = dremoveAll (P, 2)
```

```
/** The list resulting from removing all instances of X from L.
 * Original contents of L may be destroyed. */
static IntList dremoveAll (IntList L, int x) {
  IntList result, last;
  result = last = null;while (L = null) {
    IntList next = L.tail;
    if (x \neq L \text{ head}) {
      if (\text{last} == \text{null})result = last = L;
      else
        last = last.tail = L;L.tail = null;}
   L = next;}
  return result;
                                           P:
                                     result:
                                        last:
                                           L:
                                       next:
                                                     2 + 1 \ 2 +9P = dremoveAll (P, 2)
```

```
/** The list resulting from removing all instances of X from L.
 * Original contents of L may be destroyed. */
static IntList dremoveAll (IntList L, int x) {
  IntList result, last;
  result = last = null;while (L = null) {
    IntList next = L.tail;
    if (x \neq L \text{ head}) {
      if (\text{last} == \text{null})result = last = L;
      else
        last = last.tail = L;L.tail = null;}
   L = next;}
  return result;
                                           P:
                                     result:
                                        last:
                                           L:
                                       next:
                                                     2 + 1 \ 2 + 9P = dremoveAll (P, 2)
```

```
/** The list resulting from removing all instances of X from L.
 * Original contents of L may be destroyed. */
static IntList dremoveAll (IntList L, int x) {
  IntList result, last;
  result = last = null;while (L = null) {
    IntList next = L.tail;
    if (x \neq L \text{ head}) {
      if (\text{last} == \text{null})result = last = L;
      else
        last = last.tail = L;L.tail = null;}
   L = next;}
  return result;
                                           P:
                                      result:
                                        last:
                                           L:
                                       next:
                                                     2 + 1 \ 2 - 9
                                                       P = dremoveAll (P, 2)
```
Last modified: Mon Sep 8 17:35:32 2008 CS61B: Lecture #5 9

```
/** The list resulting from removing all instances of X from L.
 * Original contents of L may be destroyed. */
static IntList dremoveAll (IntList L, int x) {
  IntList result, last;
  result = last = null;while (L = null) {
    IntList next = L.tail;
    if (x \neq L \text{ head}) {
      if (\text{last} == \text{null})result = last = L;
      else
        last = last.tail = L;L.tail = null;}
   L = next;}
  return result;
                                           P:
                                      result:
                                        last:
                                           L:
                                       next: \nabla2 + 1 \ 2 - 9
                                                       P = dremoveAll (P, 2)
```

```
Last modified: Mon Sep 8 17:35:32 2008 CS61B: Lecture #5 9
```

```
/** The list resulting from removing all instances of X from L.
 * Original contents of L may be destroyed. */
static IntList dremoveAll (IntList L, int x) {
  IntList result, last;
  result = last = null;while (L = null) {
    IntList next = L.tail;
    if (x \neq L \text{ head}) {
      if (\text{last} == \text{null})result = last = L;
      else
        last = last.tail = L;L.tail = null;}
    L = next;}
  return result;
                                            P:
                                      result:
                                         last:
                                            L:
                                        next: \nabla<u>2 - 1 7 2 - 9</u>
                                                        P = dremoveAll (P, 2)
```
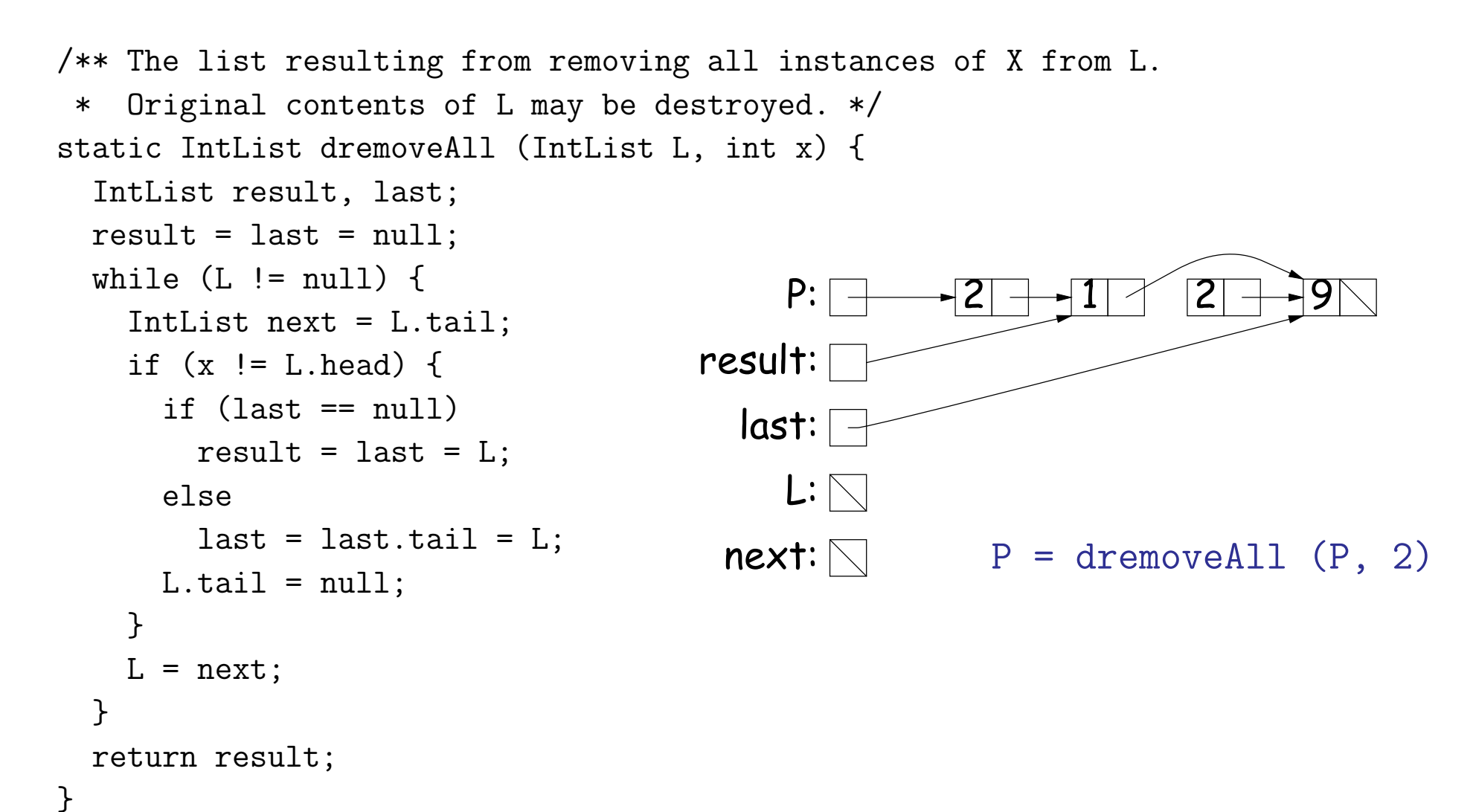

```
/** The list resulting from removing all instances of X from L.
 * Original contents of L may be destroyed. */
static IntList dremoveAll (IntList L, int x) {
  IntList result, last;
  result = last = null;while (L = null) {
    IntList next = L.tail;
    if (x \neq L \text{ head}) {
      if (\text{last} == \text{null})result = last = L;
      else
        last = last.tail = L;L.tail = null;}
    L = next;}
  return result;
                                              P:
                                        result:
                                           last:
                                             \mathsf{L}\mathpunct{:}\nablanext: \nabla<u>2 - 1 7 2 - 9</u>
                                                          P = dremoveAll (P, 2)
```
Last modified: Mon Sep 8 17:35:32 2008 CS61B: Lecture #5 9